# Projektowanie aplikacji bazodanowych w .NET Wykład 6

Paweł Rajba

Instytut Informatyki Uniwersytet Wrocławski

Paweł Rajba [Projektowanie aplikacji bazodanowych w .NET](#page-30-0)

つくへ

<span id="page-0-0"></span>∍

# Plan wykładu

- Wprowadzenie do XPO
- Podstawowe obiekty
- **·** Utrwalanie obiektów
- **Transakcje i współbieżność**
- Wzorzec *unit of work*
- **Odwzorowanie dziedziczenia**
- **•** Asocjacje
- Pobieranie danych
- **•** Leniwe poobieranie danych
- <span id="page-1-0"></span>**•** Stronicowanie

# Wprowadzenie do XPO

- Produkt firmy Developer Express http://www.devexpress.com/
	- jeden z wielu produktów
- Produkt nie jest darmowy (\$199 ze źródłami, \$149 bez źródeł)
- Integracja tylko z .NET
- ORM, w którym aplikacje pisze się bardzo łatwo i szybko
- Bazy danych wspierane przez XPO: Access, Advantage, Asa, Ase, DB2, Firebird, MSAccess, MSSqlServer, MSSqlServerCE, MySQL, Oracle, Pervasive, PostgreSQL, SQLite, VistaDB

 $\mathcal{A}$  and  $\mathcal{A}$  . The set of  $\mathcal{B}$  is a set of  $\mathcal{B}$  is a set of  $\mathcal{B}$ 

つくへ

### Podstawowe obiekty

#### **XpoDefault**

- Zawiera domyślne ustawienia
- Pozwala korzystać z XPO bez żadnych konfiguracji
	- domyślnie bazą danych będzie lokalnie utworzony plik MDB

#### **DataLayer**

- Odpowiada funkcjonalnością SessionFactory z Hibernate
- Jego utworzenie jest kosztowne
- Zawiera konfigurację dostępu do danych oraz "pliki mapujące"
- Mamy dwie podstawowe implementacje
	- SimpleDataLayer pozwala modyfikować metadane podczas działania aplikacji
	- ThreadSafeDataLayer pozwala na dostęp do danych wielu wątkom równocześnie

イロ トラ 河 トラ ミュートラン

#### **Session**

- Odpowiada funkcjonalnością Session z Hibernate
- **•** Jego utworzenie jest szybkie
	- Przy tworzeniu sesji możemy wskazać odpowiedni DataLayer
- Mamy do dyspozycji sesję domyślną XpoDefault.Session oraz sesje użytkownika

#### **XPCollection**

- **Kolekcja reprezentująca utrwalone obiekty**
- Jest powiązana z typem obiektu i z sesją

### Utrwalanie obiektów

- Mamy kilka sposobów na wskazanie, że dane obiekty będą utrwalane:
	- Opatrzenie klasy atrybutem Persistent
	- Zdefiniowanie klasy podrzędnej na XPBaseObject
	- Zdefiniowanie klasy podrzędnej na XPCustomObject
	- Zdefiniowanie klasy podrzędnej na XPObject
	- **· Implementacja przez klasę interfejsów IXPObject,** IComparable
- **Podstawowe operacje na obiektach** 
	- session.Save(o) zapisanie lub aktualizacja obiektu
	- session.Delete(o) usunięcie obiektu

# Utrwalanie obiektów

#### **Atrybuty sterujące utrwalaniem**

- PersistentAttribute
	- Ustawia daną klasę, właściwość lub pole do utrwalenia
	- Podając Persistent("nazwa") można określić nazwę, na która klasa/właściwość/pole będzie mapowane
- PersistentAliasAttribute
	- Ustawia właściwość jako ulotną, a jej wartość będzie obliczana z wyrażenia przekazanego do aliasu, opartego na trwałych właściwościach
	- Przykład:

```
[PersistentAlias("UnitPrice*Qty*(1-Discount)")]
public decimal ExtendedPrice {
   get { return Convert.ToDecimal(EvaluateAlias("ExtendedPrice")); }
}
                                                   ∢ロ ▶ ∢母 ▶ ∢ ヨ ▶ ∢ ヨ ▶ ↓
```
э

#### **Atrybuty sterujące utrwalaniem c.d.**

- NonPersistentAttribute
	- Ustawia daną klasę, właściwość lub pole jako ulotne
- SizeAttribute
	- Określa rozmiar kolumny tekstowej w bazie danych
	- Podanie jako parametru stałej SizeAttribute.Unlimited powoduje utworzenie w bazie danych pola typu CLOB lub TEXT
		- zależy do DBMS

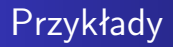

- DataLayerExample
- PersistenceExample

4 17 18

 $\mathbf{F} \rightarrow \mathbf{F} \oplus \mathbf{F}$ 

э

目

### Transakcje i współbieżność

- Realizowane są dwa modele współbieżności:
	- Optymistyczna. Model ten uniemożliwia jednoczesną zmianę tego samego obiektu przez dwa procesy.
		- W momencie odczytywania danych obiektu, pobierana jest także wartość systemowego pola OptimisticLockField (pola blokady). Przy próbie zapisania zmodyfikowanego rekordu porównywana jest bieżąca wartość pola OptimisticLockField z tą pobraną przy wczytywaniu obiektu. Jeśli są różne, rzucany jest wyjątek.
	- Ostatni wygrywa. Wiążąca jest ostatnia aktualizacja rekordu.

つくへ

## Transakcje i współbieżność

- Transakcje są w ramach sesji. Do obsługi są metody
	- Session.BeginTransaction()
	- Session.CommitTransaction()
	- Session.RollbackTransaction()
- Aby sprawdzić, czy sesja jest w trakcie transakcji:
	- Session.InTransaction (read-only property)
- Przykładowa konstrukcja:

```
using (Session session = new Session()) {
    session.BeginTransaction():
    try {
        // Create, update or delete objects
        session.CommitTransaction():
    } catch {
        session.RollbackTransaction();
        throw;
    }
}
```
**ARABA** 

つくへ

# Unit of Work

- Zmiany w obiektach są rejestrowane po stronie klienta
- W momencie zatwierdzenia, całość jest wysyłana do bazy d.
- W XPO mamy obiekty UnitOfWork i NestedUnitOfWork
- Utworzenie UnitOfWork powoduje:
	- utworzenie nowej sesji
	- rozpoczęcie nowej transakcji

#### **•** Typowe użycie:

```
using ( UnitOfWork uow = new UnitOfWork ) {
    // Przetwarzanie obiektów
    uow.CommitChanges();
}
```
 $\mathcal{A}$  and  $\mathcal{A}$  . The set of  $\mathcal{B}$  is a set of  $\mathcal{B}$  is a set of  $\mathcal{B}$ 

# Unit of Work

- Można też tworzyć zagnieżdżone konstrukcje Unit of Work
- Używamy wtedy obiektu NestedUnitOfWork
- **•** Typowa konstrukcja:

```
using ( UnitOfWork uow = new UnitOfWork ) {
    // Przetwarzanie obiektów
    using (NestedUnitOfWork uowNested = uow.BeginNestedUnitOfWork()) {
    // Zagnieżdżone przetwarzanie
        uowNested.CommitChanges();
    }
    uow.CommitChanges();
}
```
- Zmiany są zatwierdzane metodą uow.CommitChanges()
	- Wykonanie CommitChanges() dla zagnieżdżonego *unit of work* nic tak naprawdę nie robi
	- Zatwierdzenie zmian następuje w zewnętrznym obiekcie UnitOfWork.

∢ ロ ▶ ( 何 ) ( ミ ) ( ミ ) (

- ConcurrencyExample
- TransactionExample
- UnitOfWorkExample

 $\sim$   $\sim$ 

E

モミッ

- XPO realizuje dwa schematy odzworowania:
	- Tabela na hierarchię klas
	- Tabela na każdą klasę (domyślne)
- Do ustawienia sposobu dziedziczenia jest atrybut

MapInheritanceAttribute, natomiast wartości dostępne są w atrybucie MapInheritanceTypeAttribute

つくへ

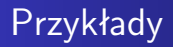

- InheritanceExample1
- o InheritanceExample2

4 17 18

E

∍ 医间周的

# **Asociacie**

- Do ustalania relacji służy atrybut AssociationAttribute
- Atrybut ma dwa konstruktory
	- AssociationAttribute(string name)
	- AssociationAttribute(string name, Type elemType)
- Obiekt, który może mieć wiele odwołań do innych obiektów powinien mieć zdefiniowaną kolekcję tych elementów, czyli odpowiedni element XPCollection
- Przy zapisywaniu obiektu, który zawiera niezapisane odwołania do innych obiektów, te niezapisane obiekty zostaną automatycznie zapisane
	- Ale niekoniecznie zaktualizowane

 $\mathcal{A}$  and  $\mathcal{A}$  . The set of  $\mathcal{B}$  is a set of  $\mathcal{B}$  is a set of  $\mathcal{B}$ 

# **Asociacie**

#### **Zapisywanie grafu obiektów**

- Domyślne zachowanie przy wywołaniu o.Save()
	- zapisywany jest sam obiekt o
	- zapisywane są wszystkie nowe obiekty, na które wskazuje obiekt o
	- obiekty zmienione, które są wskazywane przez obiekt o będą zapisane, jeśli jest uruchomiony trace zmian (w property set jest wywoływana metoda OnChange)
- Zachowanie to można zmienić poprzez ustawienie atrybutu Aggregated w obiekcie, który ma kolekcję na obiekty zawierające odwołania do tej kolekcji:
	- zapisywany jest sam obiekt o
	- zapisywane są wszystkie obiekty, na które wskazuje obiekt o (bezwzględnie)

<span id="page-17-0"></span>∢ロ ▶ ∢母 ▶ ∢ ヨ ▶ ∢ ヨ ▶ ↓

# **Asociacie**

- Realizacja asocjacji jeden-do-wiele
	- W klasie *parenta* ustawiamy

```
[Association("ParentChild")]
public XPCollection<Child> Childs { get { return GetCollection<Child>("Childs"); } }
```
W klasie *childa* ustawiamy

```
[Association("ParentChild")]
public Parent ParentId;
```
- Realizacja asocjacji wiele-do-wiele
	- W klasie Location ustawiamy

```
[Association("LocationsDepartments", typeof(Department))]
public XPCollection Departments { get { return GetCollection("Departments"); } }
```
A w klasie Department

```
[Association("LocationsDepartments", typeof(Location))]
public XPCollection Locations { get { return GetCollection("Locations"); } }
```
W efekcie powstanie tabela łącząca: Klasa1Kolekcja2 Klasa2Kolekcja1, czyli LocationLocations DepartmentD[epa](#page-17-0)[rt](#page-19-0)[me](#page-17-0)[nt](#page-18-0)[s](#page-19-0) → イラン イヨン イラン

<span id="page-18-0"></span>目

- AssociationOneToOne
- AssociationOneToManyExample
- AssociationOneToManyExample2
- AssociationOneToManyExample3
- AssociationManyToManyExample

<span id="page-19-0"></span>つくへ

- 4 三 ト

## Pobieranie danych

- W XPO mamy dwa główne sposoby pobierania danych:
	- Za pomocą pseudojęzyka SQL
	- Za pomocą języka obiektowego
	- Poprzez identyfikator obiektu
- Pobierając dane definiujemy kryteria oraz sposoby sortowania
	- Możemy też zdefiniować filtr, czyli kryteria po stronie klienta
- Wyniki zapytań mogą być reprezentowane za pomocą następujących obiektów:
	- XPCollection, XPCursor, XPView
- Kryteria są reprezentowane przez obiekt klasy
	- CriteriaOperator
- <span id="page-20-0"></span>Aby utworzyć obiekt kryteriów na podstawie pseudojęzyka odpalamy metodę CriteriaOperator[.Pa](#page-19-0)[rs](#page-21-0)[e](#page-19-0)[\(\)](#page-20-0)

#### **Charakterystyka kolekcji reprezentujących wyniki**

- XPCollection
	- Reprezentuje kolekcję trwałych obiektów
	- **•** Istotniejsze właściwości
		- Count
		- Criteria, CriteriaString, Filter
		- SelectDeleted
		- Sorting, TopReturnedObjects
	- **Tworzenie obiektu:** 
		- XPCollection<Beer> xp = new XPCollection<Beer>(session);
		- XPCollection xp = new XPCollection(session,

```
typeof(Example.Beer));
```
イロ トラ 河 トライモ トラ モトリー

 $2990$ 

<span id="page-21-0"></span>э

#### **Charakterystyka kolekcji reprezentujących wyniki**

- XPCursor
	- Nie pobiera wszystkiego za jednym razem, tylko po kawałku
		- ten kawałek jest określany przez parametr PageSize
	- **·** Istotniejsze właściwości
		- Count, PageSize, SelectDeleted,
		- **Sorting, TopReturnedObjects**
	- Kryteria zapytania możemy określić w wybranych konstruktorach podczas tworzenia obiektu
	- XPCursor jest ukierunkowany na optymalne wykorzystanie pamięci, przez co jest wolniejszy.
		- Teoretycznie XPCollection jest znacznie szybszy, ale w testach wyszło, że XPCursor jest tylko nieznacznie wolniejszy.

 $\ldots$  . . . . . . . . . .

つへへ

#### **Charakterystyka kolekcji reprezentujących wyniki**

- XPView
	- Reprezentuje wynik zapytania SQL
	- Jest w trybie "tylko-do-odczytu"
	- Dostępne właściwości są definiowane samodzielnie
		- reprezentowane przez właściwość Properties
- **•** Istotniejsze właściwości i metody
	- Count, Criteria, CriteriaString, Filter
	- Properties, Sorting, TopReturnedRecords
	- AddProperty()
- Klasy ViewProperty i ViewRecord

#### **Klasy do budowania obiektowych zapytań**

- $\bullet$  AggregateOperand reprezentuje funkcje agregujące
	- MIN, MAX, SUM, itd.
- **BetweenOperator reprezentuje operator BETWEEN**
- BinaryOperator służy do porównywania dwóch wartości
- **GroupOperator reprezentuje operatory AND i OR**
- InOperator reprezentuje operator IN
- UnaryOperator reprentuje operatory jednoargumentowe
	- NOT, ISNULL, itd.
- OperandProperty reprezentuje właściwość
- OperandValue reprezentuje wartość

 $QQ$ 

# Pobieranie danych

#### **Sortowanie**

- Do definiowania sortowania mamy klasę SortProperty
- **Istotniejsze właściwości klasy SortProperty** 
	- PropertyName
	- Direction o wartościach
		- DevExpress.Xpo.DB.SortingDirection.Ascending
		- DevExpress.Xpo.DB.SortingDirection.Descending
- Do metod pobierających dane zwykle przekazuje się:
	- Pojedynczy obiekt lub tablicę obiektów SortProperty
	- Obiekt SortingCollection
		- Tworzymy go i wypełniamy za pomocą schematu:

```
SortingCollection sc = new SortingCollection();
sc.Add( sortProperty1 ); sc.Add( sortProperty2 ); ...
```
∢ ロ ▶ ( 何 ) ( ミ ) ( ミ ) (

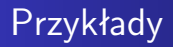

- QueryingDatastore1
- QueryingDatastore2

4日下

メタメ メミメ メミメー

目

#### Leniwe pobieranie danych

- Przy wczytywaniu obiektu, domyślnie wczytywane są wszystkie jego pola
	- Dotyczy to także pól kluczy obcych (ale nie dotyczy kolekcji)
- To domyślne zachowanie można zmienić stosując technikę leniwego pobierania danych
- Przykładowy schemat właściwości leniwie pobieranej:

```
private XPDelayedProperty description = new XPDelayedProperty();
[Delayed("description")]
public string Description
{
   get { return Convert.ToString( description.Value ); }
    set { description.Value = value; }
}
```
Technikę możemy także stosować do pól kluczy obcych

医阿里氏阿里氏征

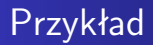

#### LazyLoading

Paweł Rajba [Projektowanie aplikacji bazodanowych w .NET](#page-0-0)

**Kロト K同下** 

④重き ④重き 。

目

### **Stronicowanie**

- Wczytywanie ze stronicowaniem należy wykonywać za pomocą XPCursor lub XPCollection
- Użycie XPCursor jest kosztowne, gdy chcemy pobrać jedną z ostatnich stron
- Alternatywą jest stronicowanie istniejącego XPCollection
	- Odbywa się z wykorzystaniem XPageSelector
	- Ustawiamy
		- Powiązanie z odpowiednią kolekcją XPCollection oraz
		- PageSize (rozmiar strony) i CurrentPage (numer strony)
	- W XPCollection widoczne są tylko rekordy określone przez ustawione parametry.
		- Z bazydanych pobierane są identyfikatory wszystkich rekordów
		- Nastepnie pobierane są dane wybranej strony

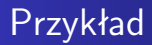

#### PagingExample

メロメメ 御 メメ きょく モドー

<span id="page-30-0"></span>目

# LINQ to XPO

- Obecnie XPO daje wsparcie dla LINQ
- Niestety nadal nie są zaimplementowane wszystkie operatory, m.in. dosyć ważny operator *Skip*
- W punktu widzenia składni użycie LINQ w XPO jest bardzo łatwe, przykładowa konstrukcja:

```
XpoDefault.ConnectionString = "ConnectionString";
var customers = new XPQuery<Customer>( Session.DefaultSession );
var list =
   from c in customers
    where ( c.Country == "Germany"
            && c.ContactTitle == "Sales Representative" )
   orderby c.ContactName
    select c;
foreach ( Customer cust in list )
   Console.WriteLine( string.Format( "{0}\t{1}\t{2}",
        cust.ContactName, cust.Country, cust.ContactTitle ) );
```
∢ロ ▶ ∢何 ▶ ∢ ヨ ▶ ∢ ヨ ▶ ...

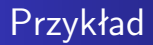

#### LinqToXpoExample

Paweł Rajba [Projektowanie aplikacji bazodanowych w .NET](#page-0-0)

4日)

 $\mathcal{A}$  $\mathbb{R}$ 4 어서 동아

э

目